# Uli Diemer Björn Baser Hans-Jörg Jodl Computer im Praktikum

Moderne physikalische Versuche

Mit 121 Abbildungen

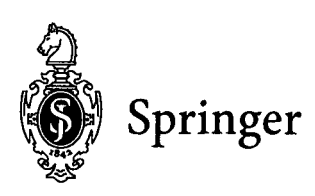

## Inhalt

 $\sim$   $\sim$ 

 $\frac{1}{\sqrt{2}}$ 

### **Teil I. Das** moderne **Praktikum**

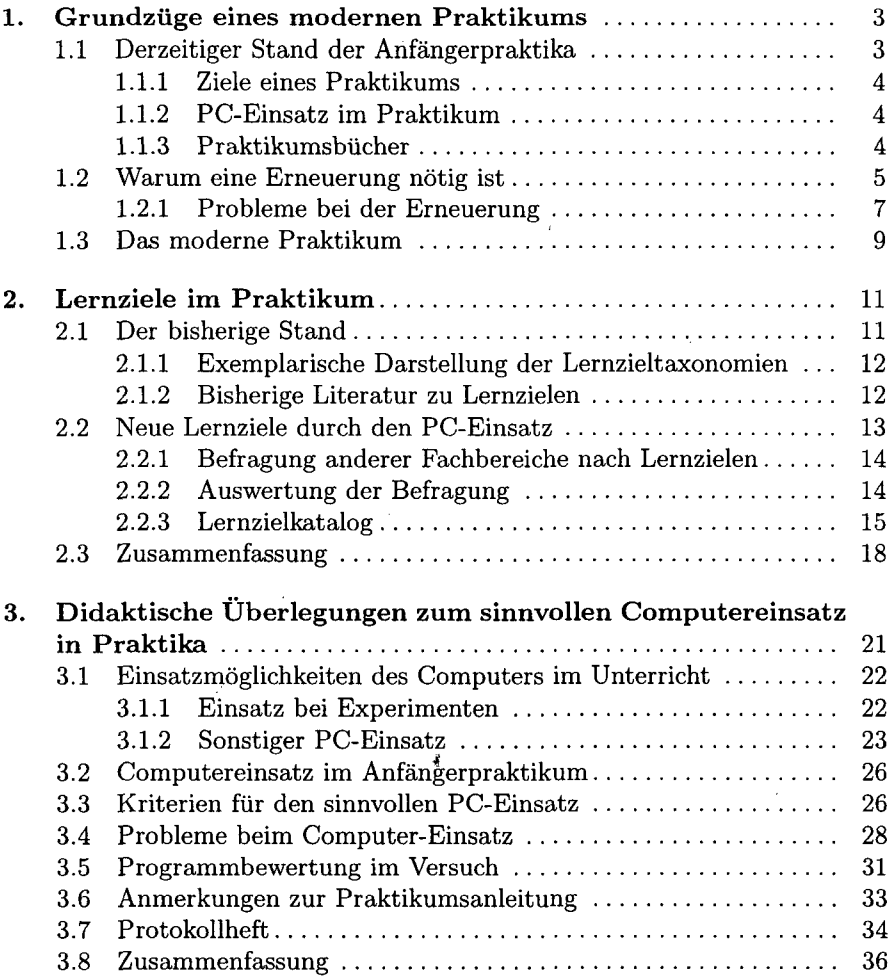

 $\frac{1}{\epsilon}$ 

 $\int_{0}^{\frac{1}{2}}$ 

#### **Teil II. Computerunterstützte Experimente im Praktikum**

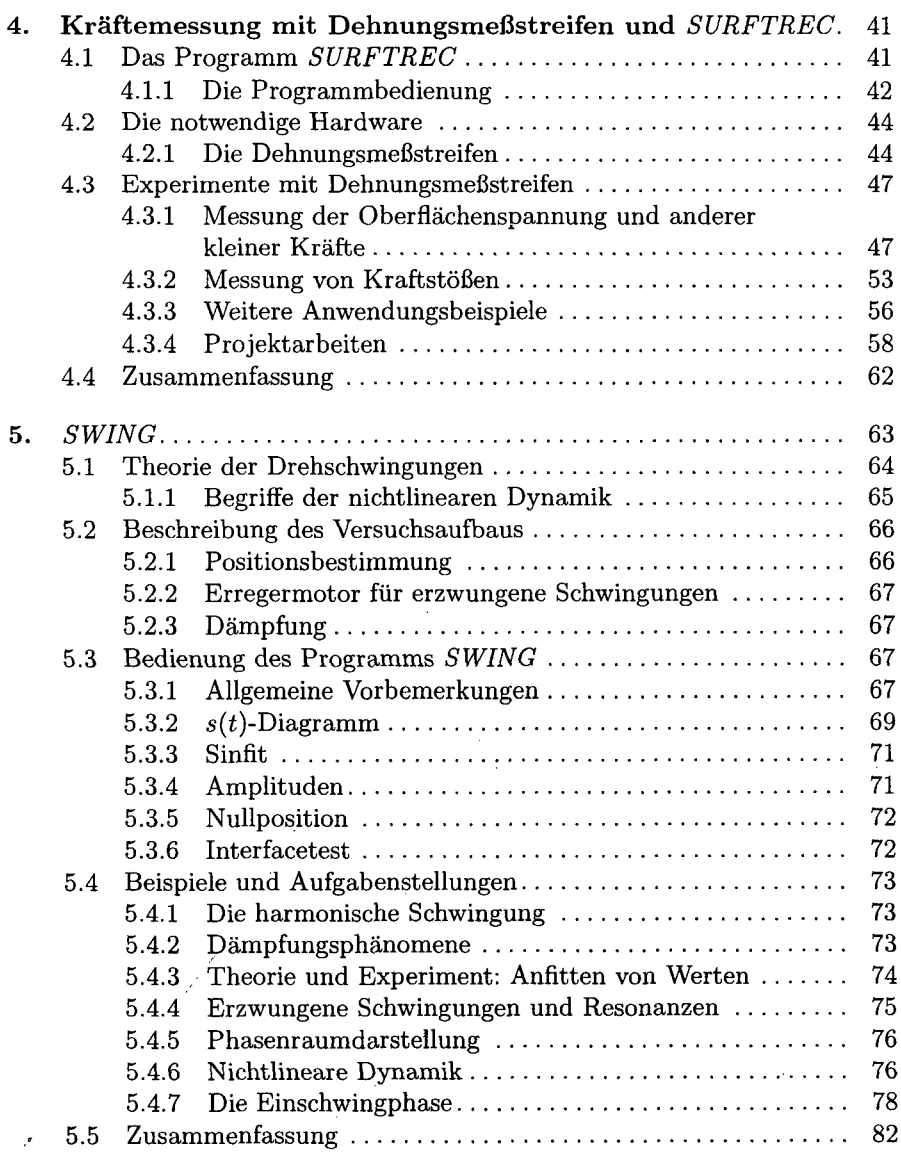

ł

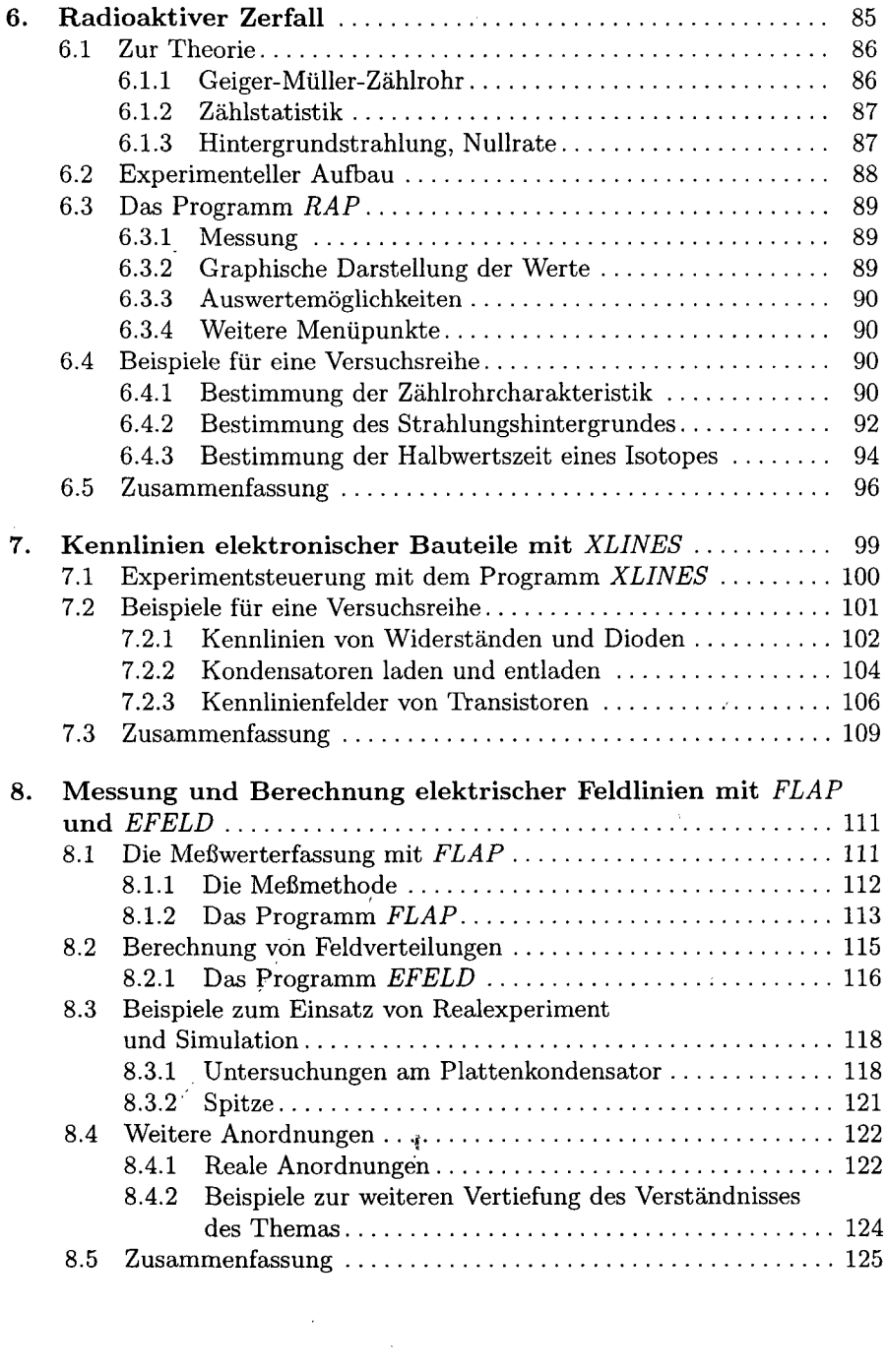

 $\mathcal{L}_{\mathrm{eff}}$ 

 $\sim 10^{-1}$ 

 $\int_{0}^{\frac{1}{2}}$ 

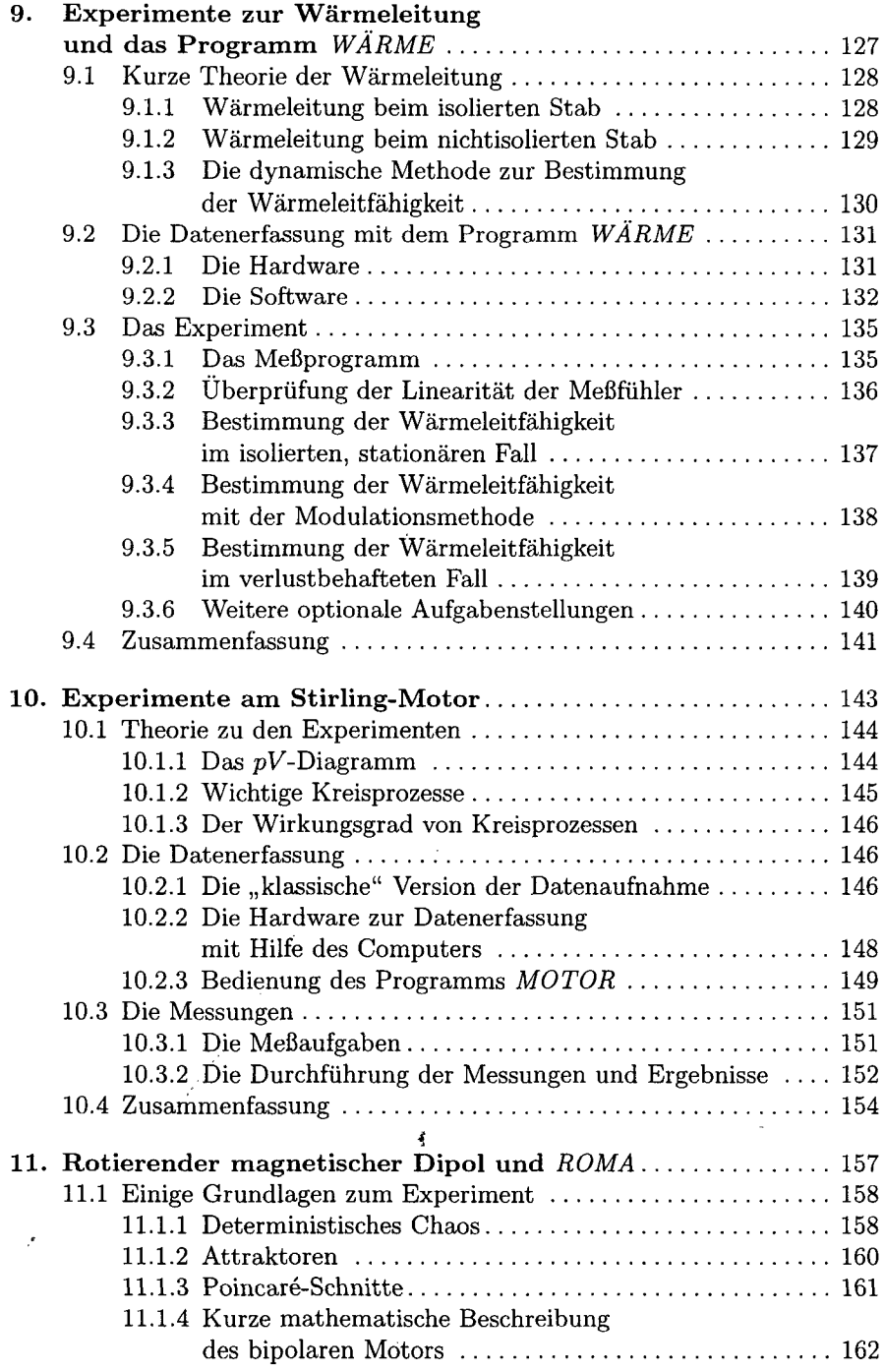

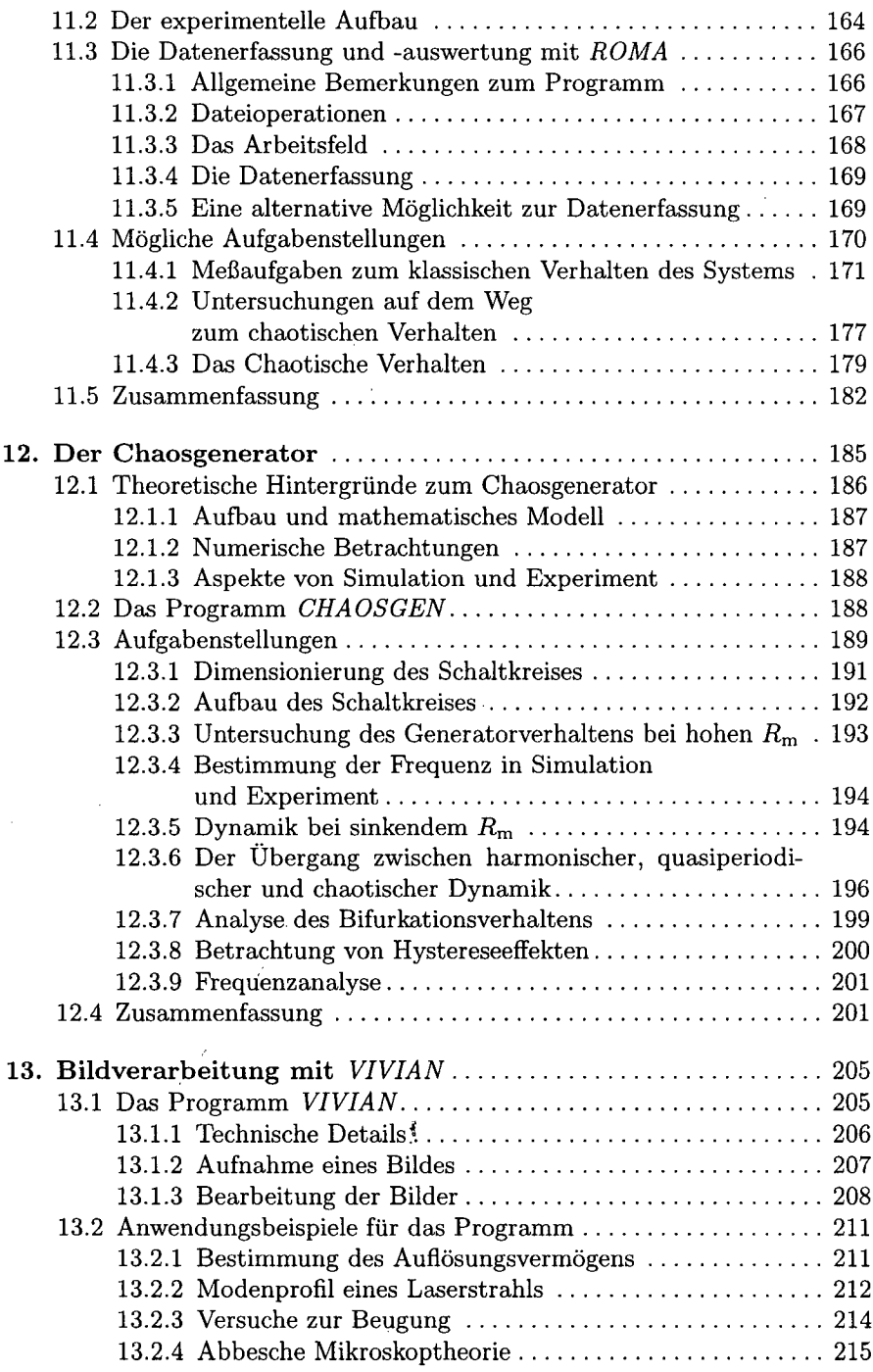

 $\sim 10^5$ 

 $\int_{0}^{\frac{1}{2}}$ 

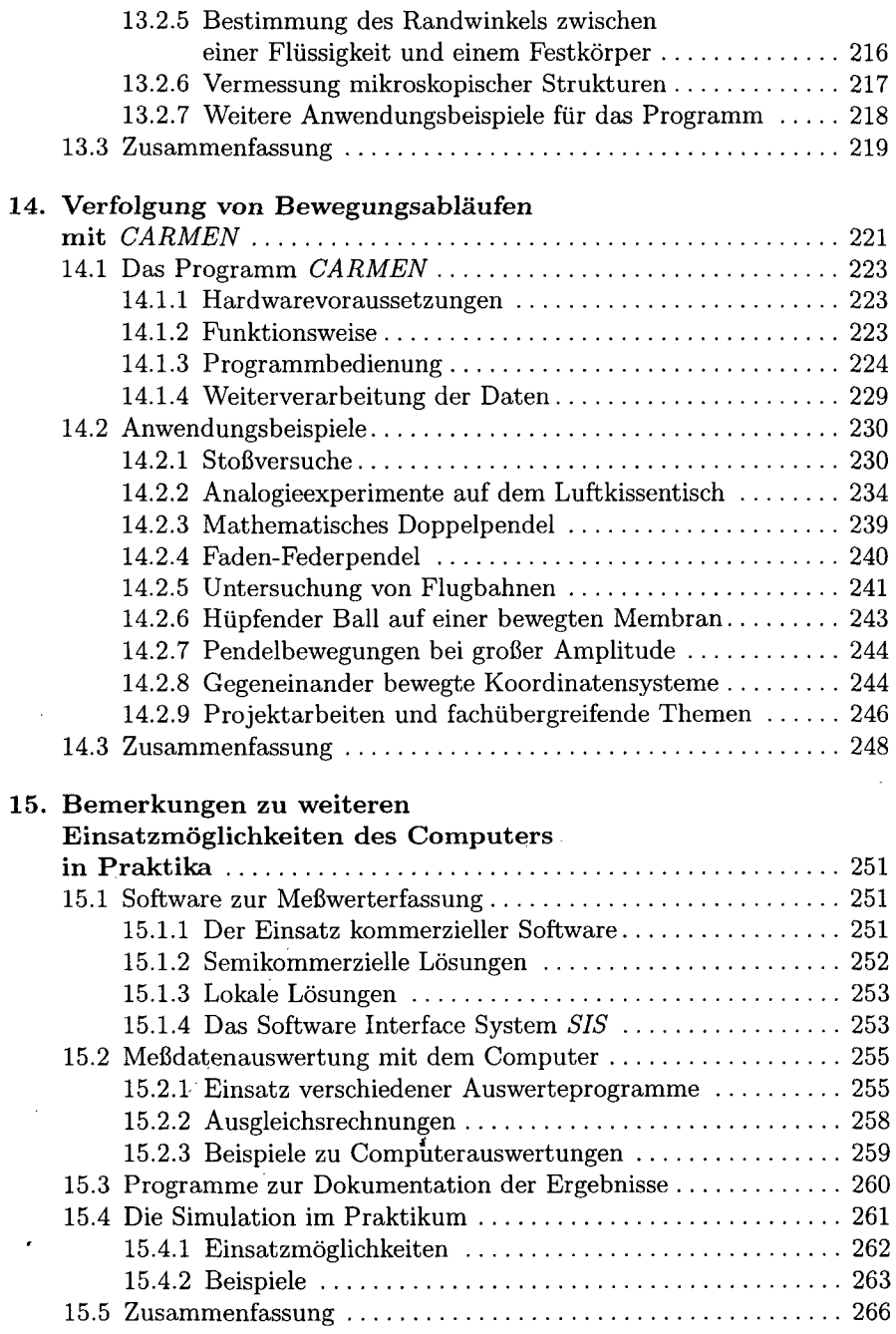

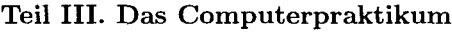

*Numerik und Interfacing*

 $\bar{z}$ 

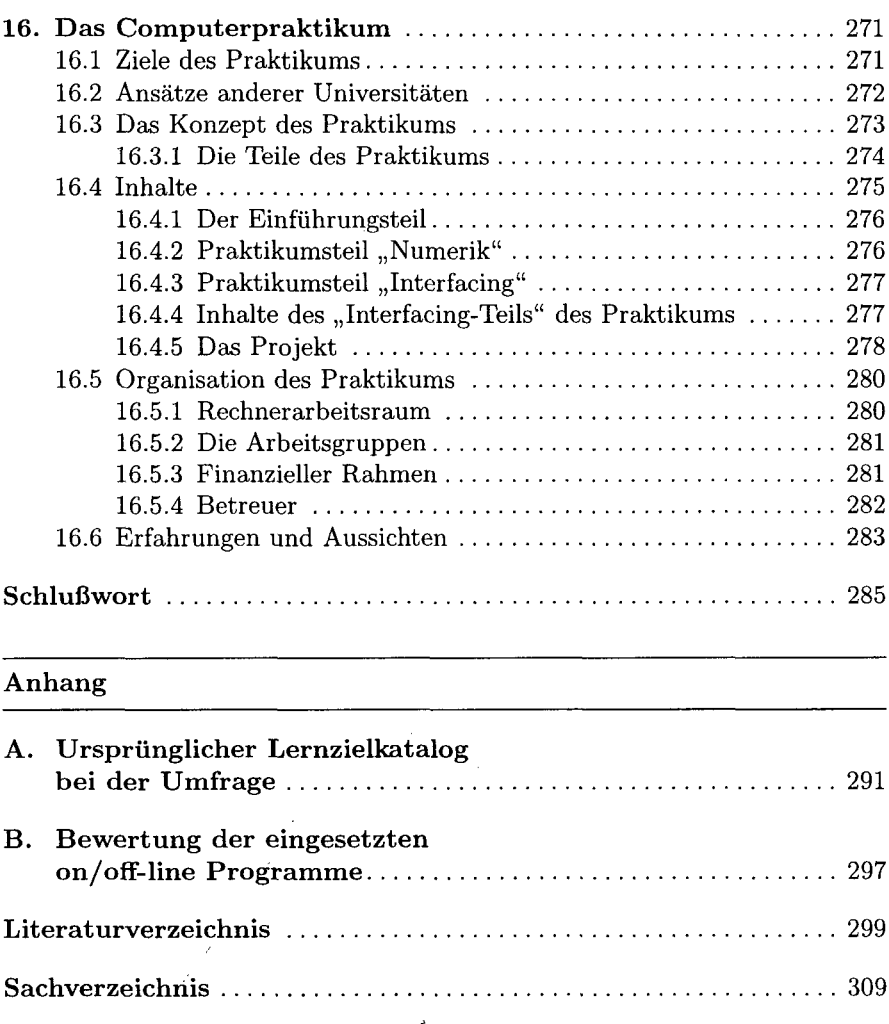

 $\bar{\beta}$